# JSON pickup

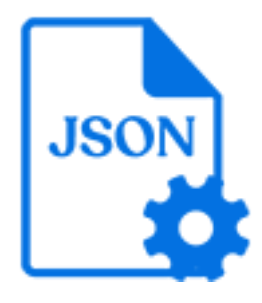

JSON pickup is a default Switch app that allows you to associate an arbitrary JSON string with a job as metadata. The tool attaches the JSON string as a JSON (JavaScript Object Notation) dataset or an XML dataset (depending on the value of the Pickup result property), so the content becomes accessible in Switch.

## **Keywords**

Keywords can be used with the search function above the Elements pane.

The keywords for the **JSON pickup** element are:

- metadata
- dataset
- asset

#### **Connections**

JSON pickup allows only a single outgoing connection.

## **Properties**

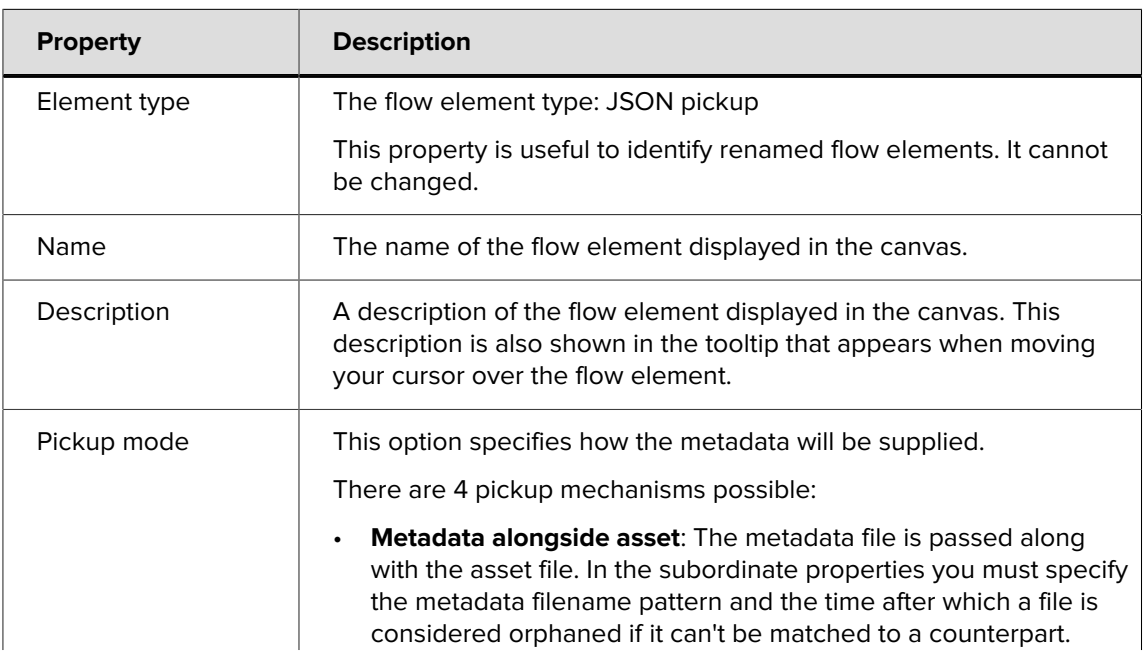

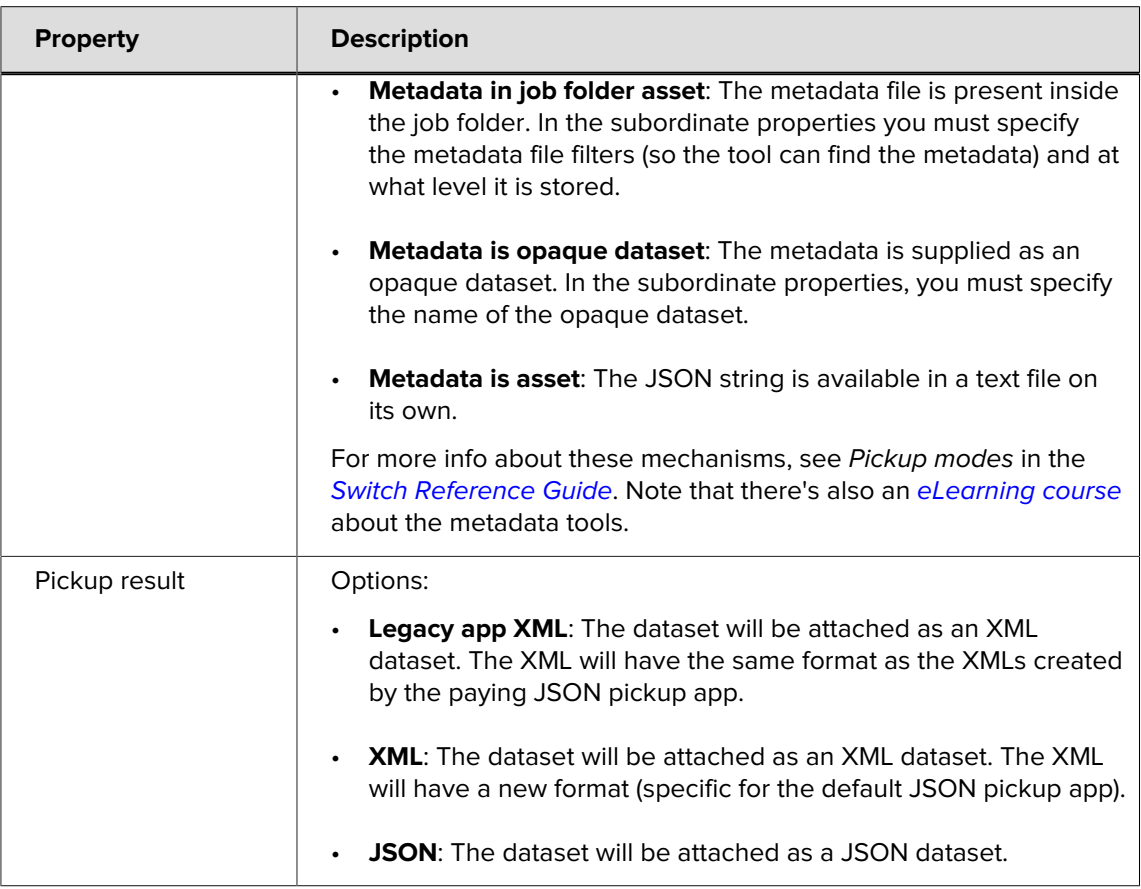

## **Example**

In this example, a JSON input file will first be converted to an opaque dataset using Opaque pickup. This opaque dataset is then picked up by JSON pickup and saved as a JSON dataset.

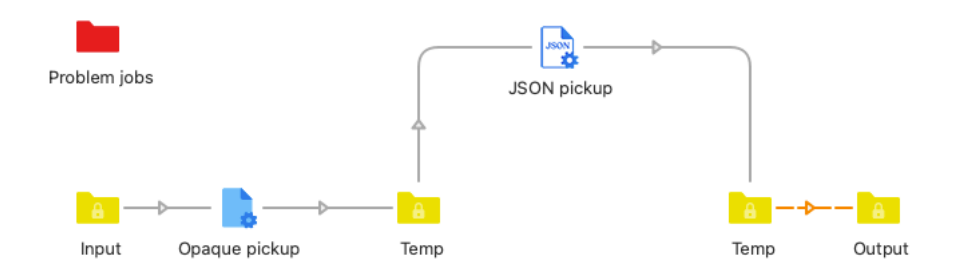

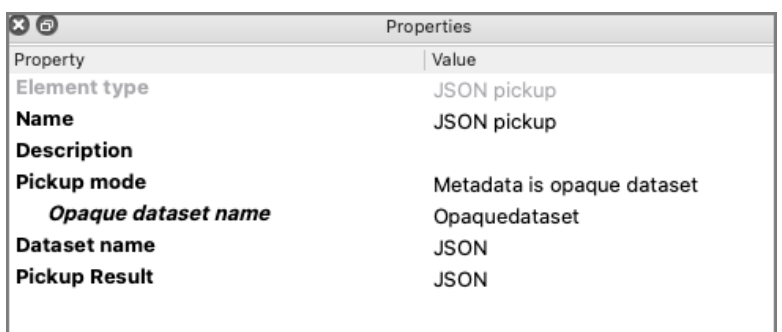

You can now browse this JSON dataset through the Build location path dialog in Switch.

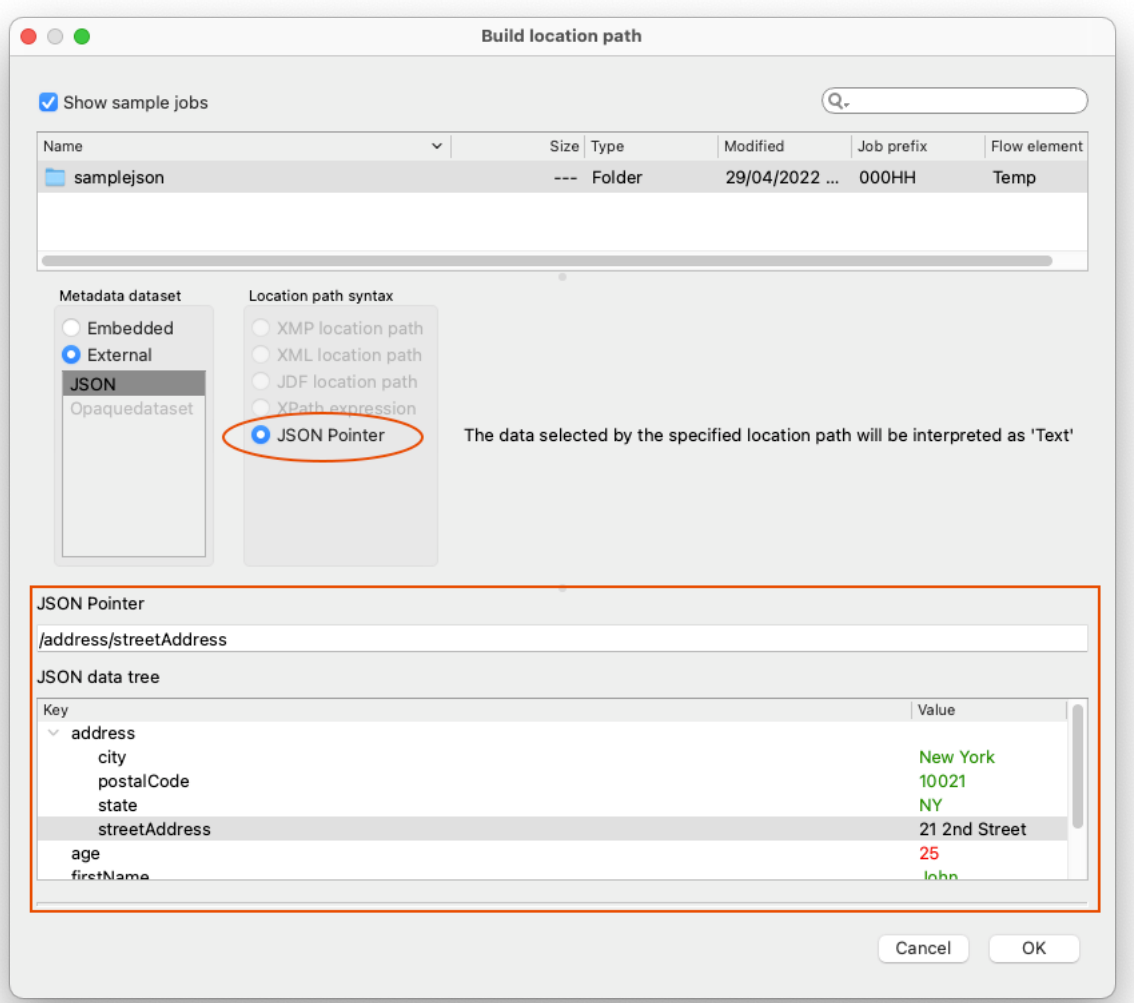